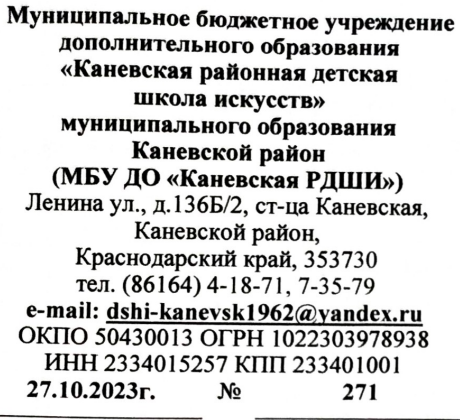

**OT** 

 $Ha N<sub>2</sub>$ 

## СПРАВКА

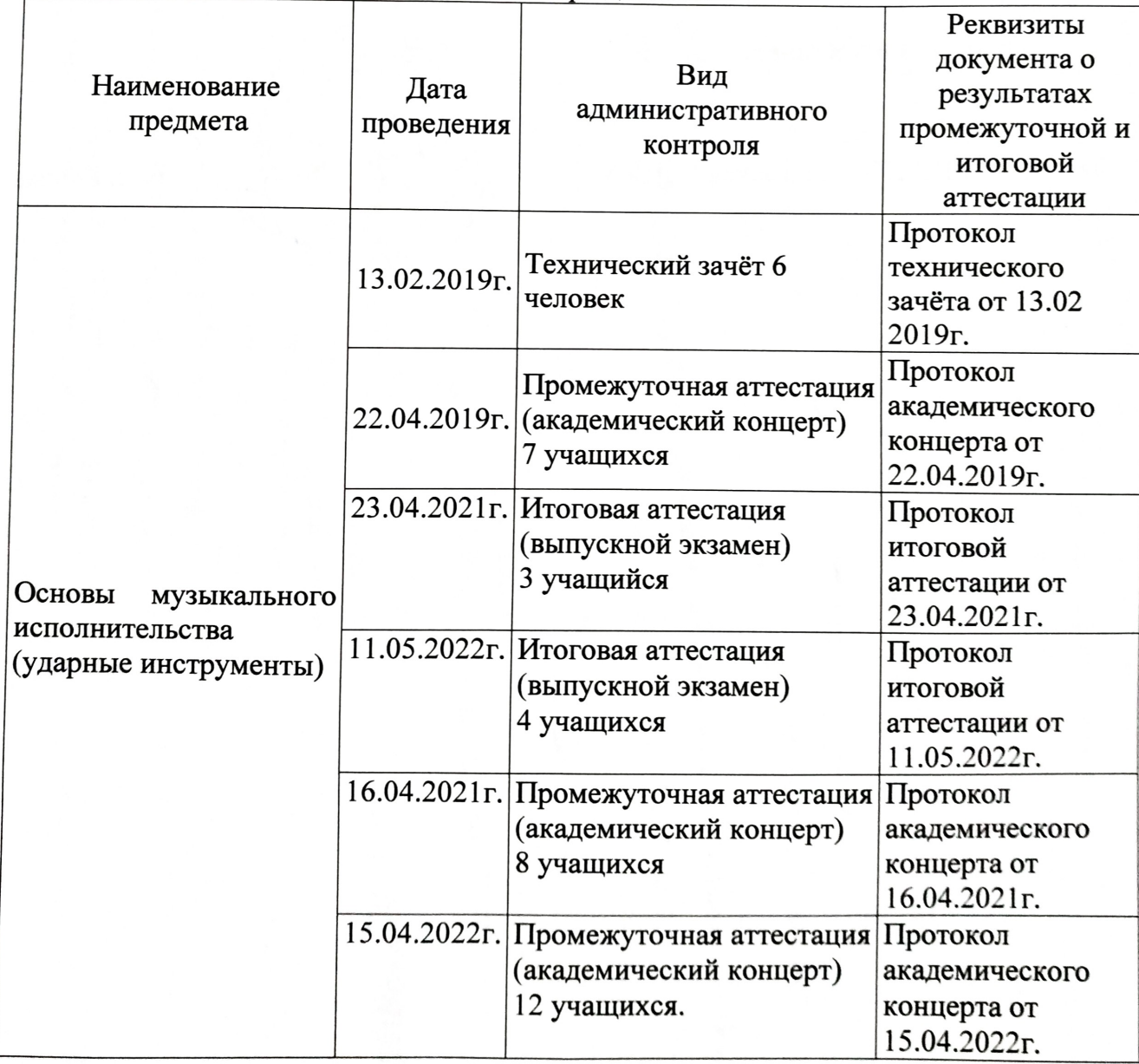

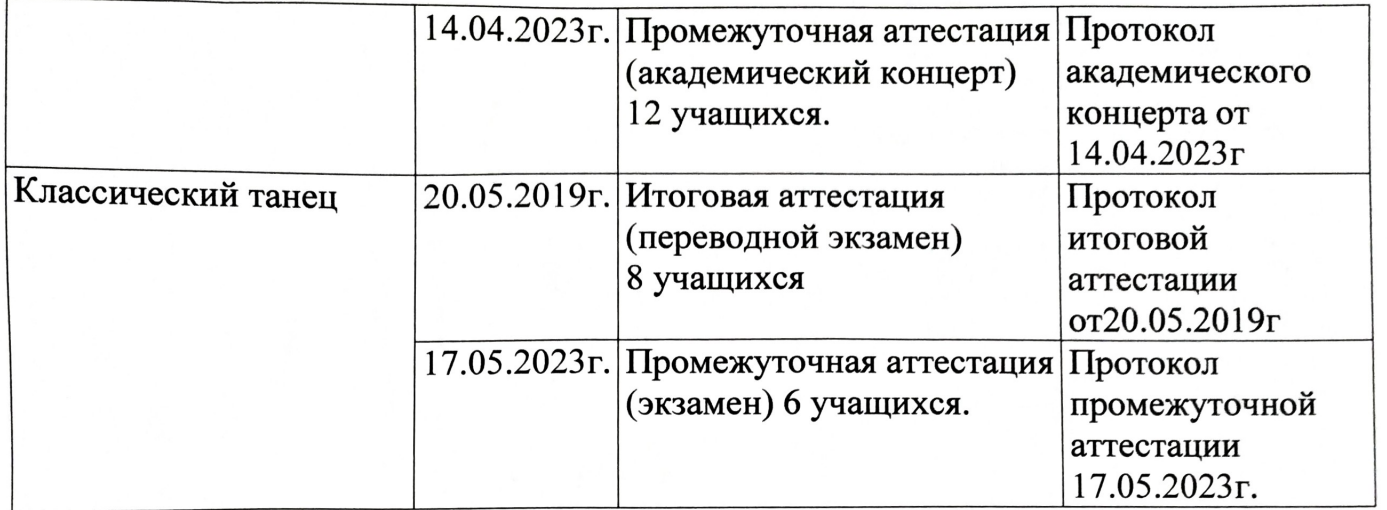

Всего: 1 технический зачёт;

4 промежуточная аттестация (экзамен);

3 итоговая аттестация.

Директор МБУ ДО «Каневская РДШИ»

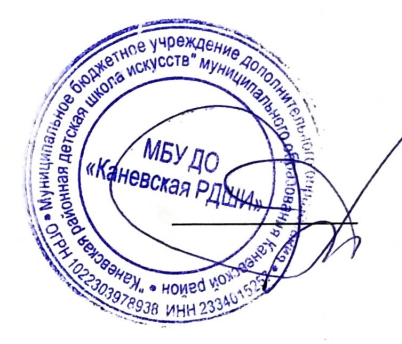

Н.Н. Гончар

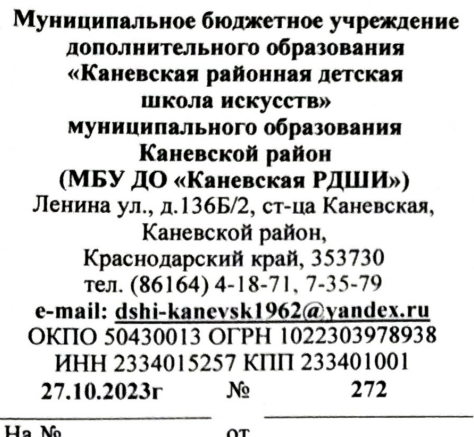

## СПРАВКА

О выступлении в массовых мероприятиях (праздниках, концертах, спектаклях) с участием обучающихся (аккомпанирующие партии) концертмейстера Терещенко Е.Н

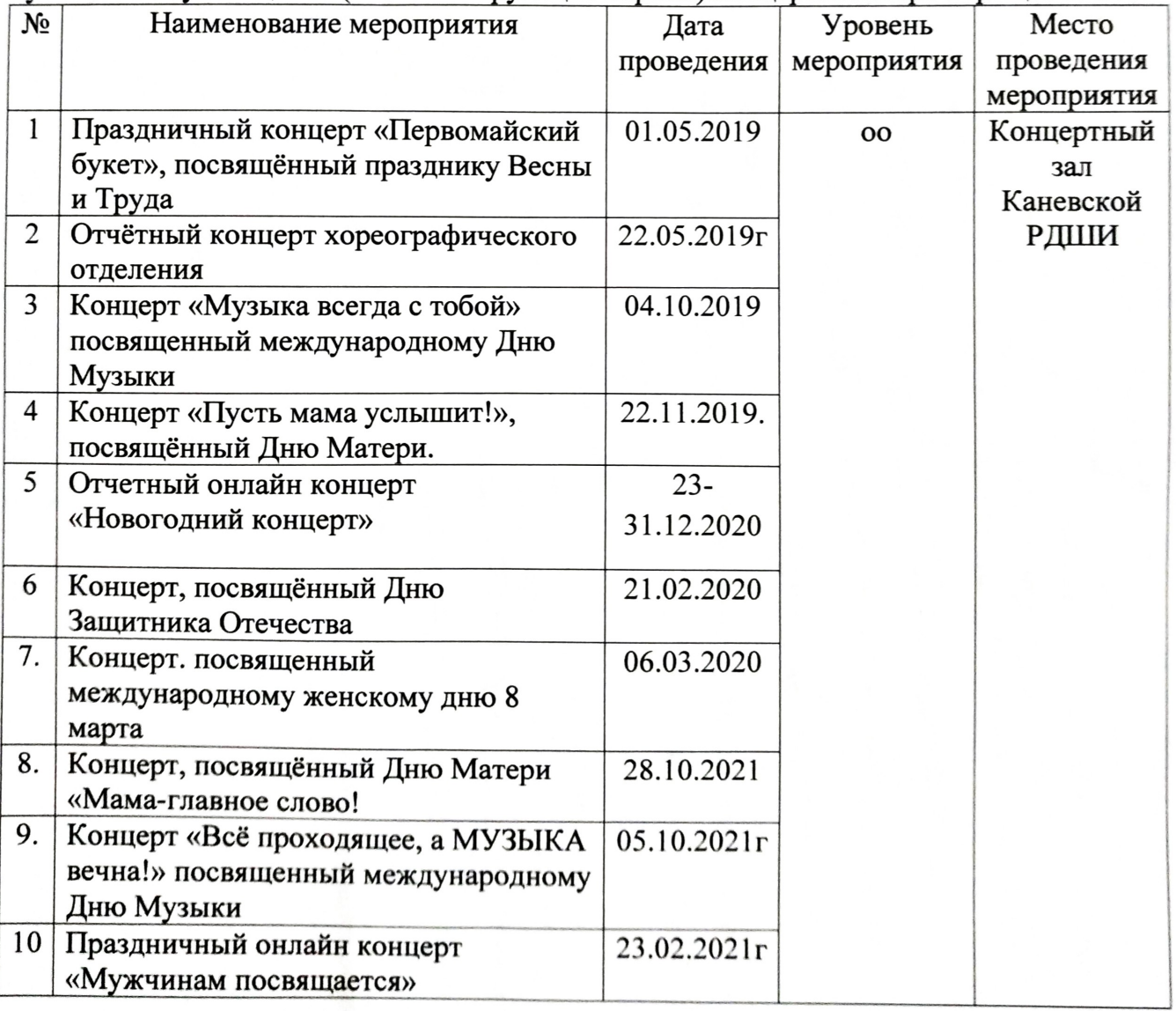

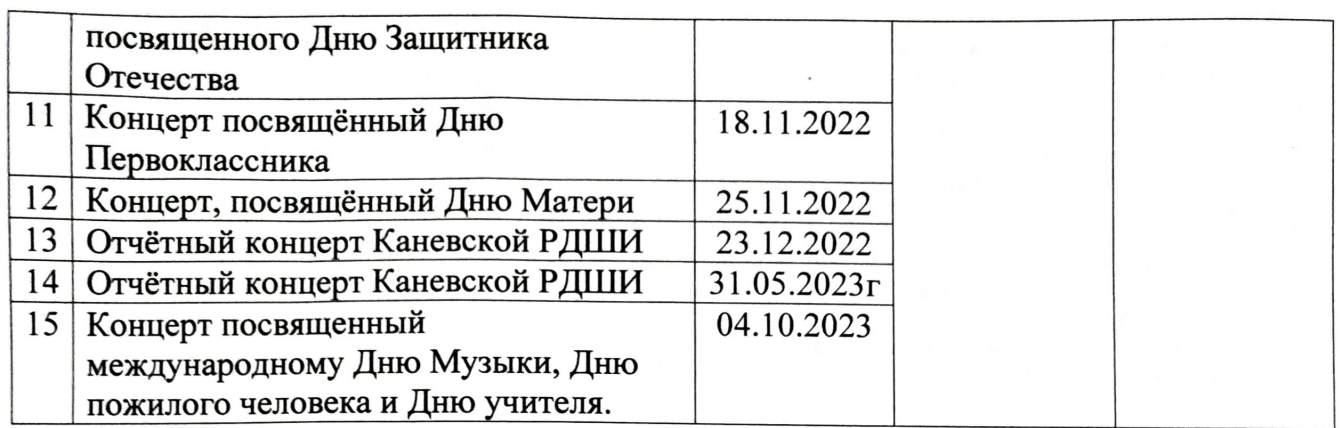

Итого: 11 концертов школы;

4 отчётных концерта.

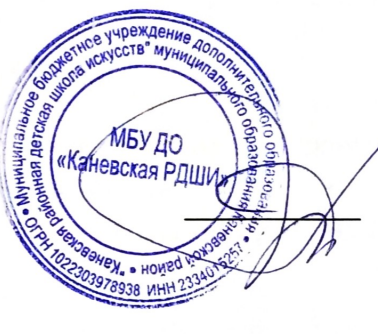

Н.Н. Гончар

Scanned with AnyScanner